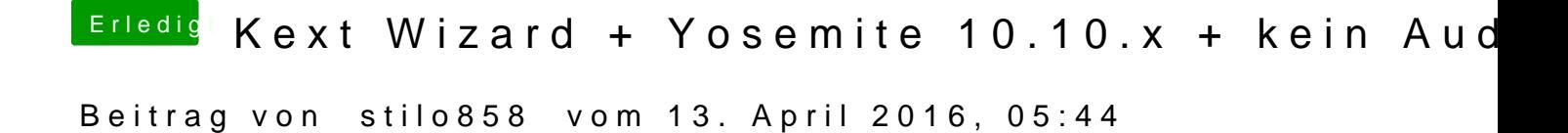

Nein hab ich nicht......wo oder wie prüfe ich das ?